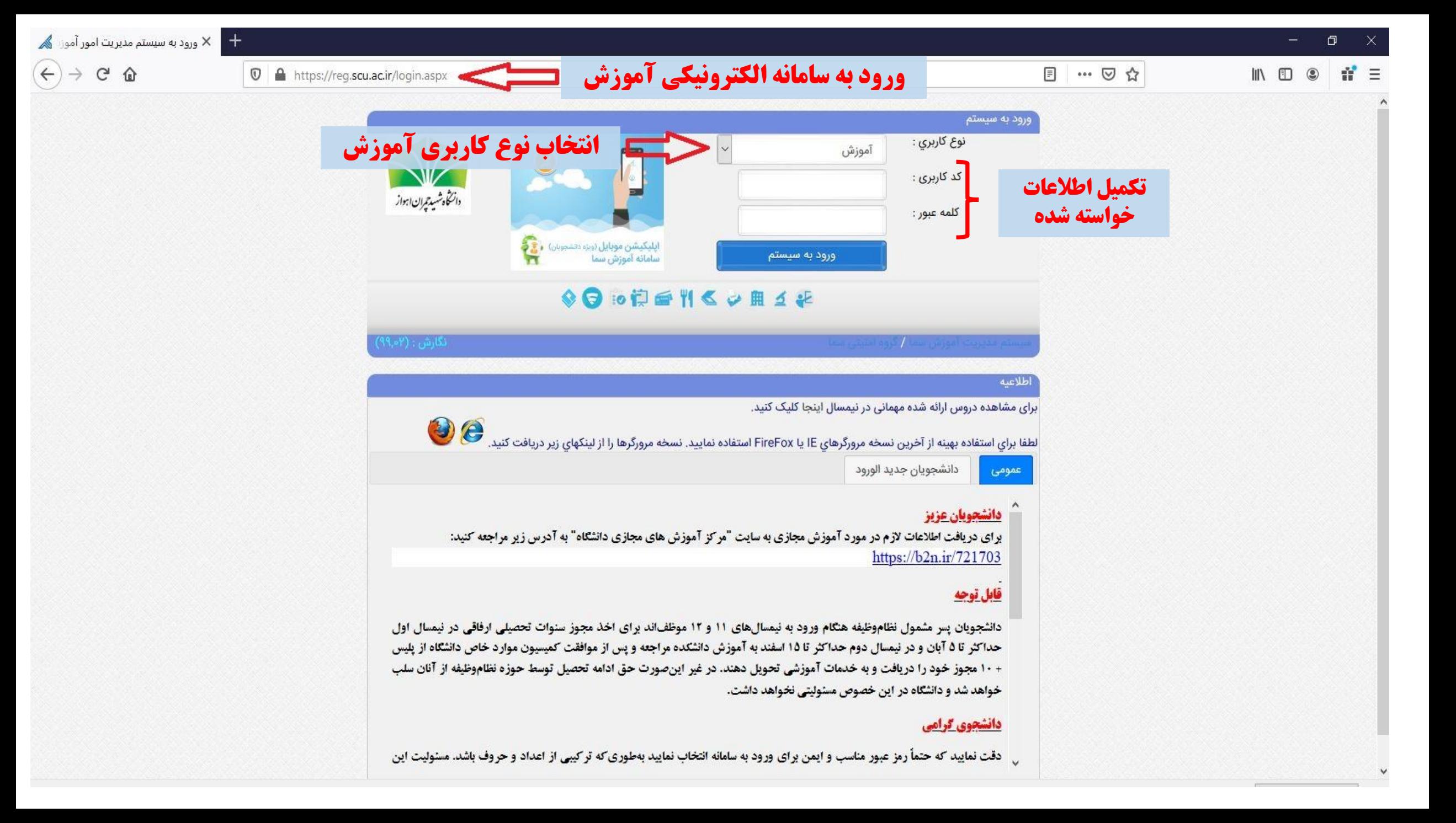

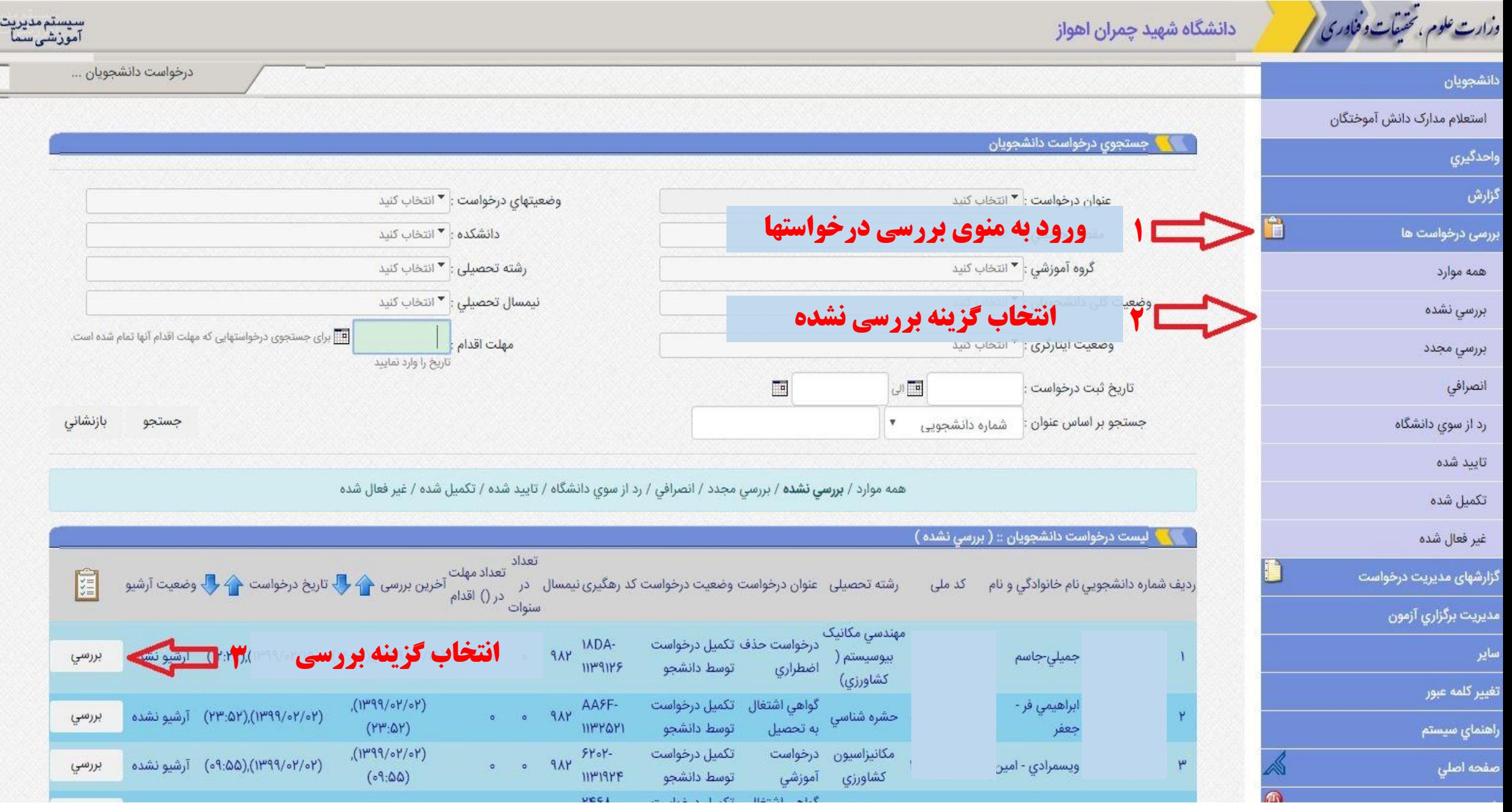

أمور

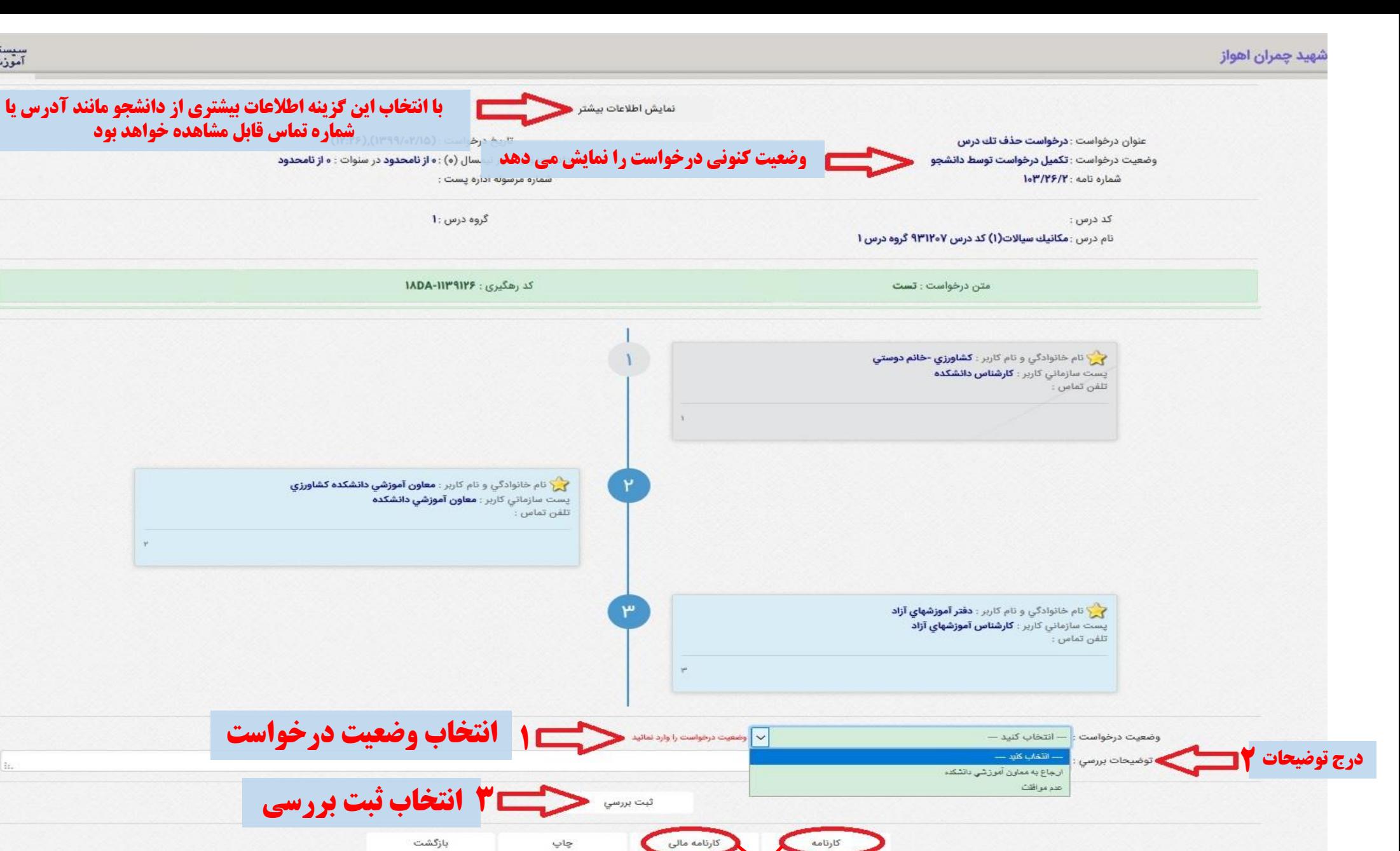

سیستم مدیریت ادور<br>آموزشی سما

ِ سیده یا وضعیت کلی وی غیر فعال شده است) امکان مشاهده کارنامه آموزشی و کارنامه مالی دانشجو نیز در سامانه فراهم شده است